## Simulation Results for the Baseline 2 Tracker

Shyam Kumar, Annalisa Mastroserio University and INFN Bari, Italy

## Fast Simulation

60

# // Vertexing 3 layers Material Budget = 0.05% double si\_vtx\_r\_pos[] =  $\{3.3,4.35,5.4\}$ ; double si\_z\_vtxlength[] = {28, 28, 28};  $\sigma_{\rm r \phi}$ =  $\sigma_{\rm z}$ =  $10$ ./  $\!\sqrt{(12)}\mu$  m double si\_thick\_vtx =  $0.05/100.*9.37$ ;

### // Barrel Material Budget 0.55 %

double si\_r\_pos[] =  ${13.34, 17.96}$ ; double si\_z\_length $[] = {34.34, 46.68}$ ; double si\_thick\_bar =  $0.55/100.*9.37$ ;

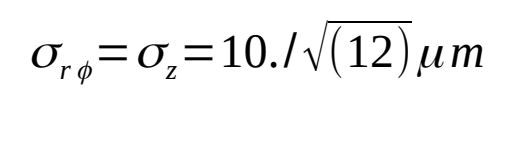

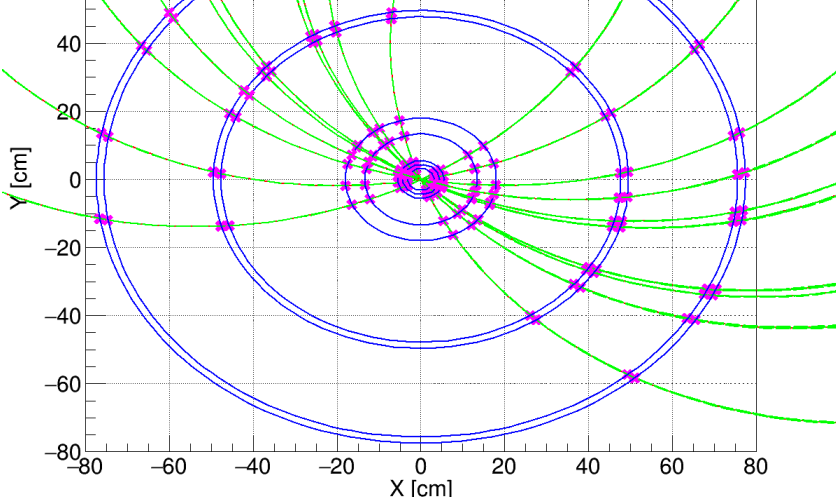

// Micromegas: Material Budget 0.4 %

double BMT  $r[4] = \{47.72, 49.57, 75.61, 77.46\}$ ;

 $\sigma_{r} = \sigma_{z} = 150 \,\mu m$ 

### **Baseline-2.0**

**B: Barrel, P: Positive, N: Negative**

<https://github.com/Shyam-Uniba/Shyam-Uniba/blob/main/TrackerFastSim/mychanged/DetectorK.cxx> [https://github.com/Shyam-Uniba/Shyam-Uniba/blob/main/Fun4All\\_G4\\_Baseline2\\_p.C](https://github.com/Shyam-Uniba/Shyam-Uniba/blob/main/Fun4All_G4_Baseline2_p.C)

<https://github.com/alisw/AliRoot/tree/master/ITSMFT/ITS/FT1>

Original code

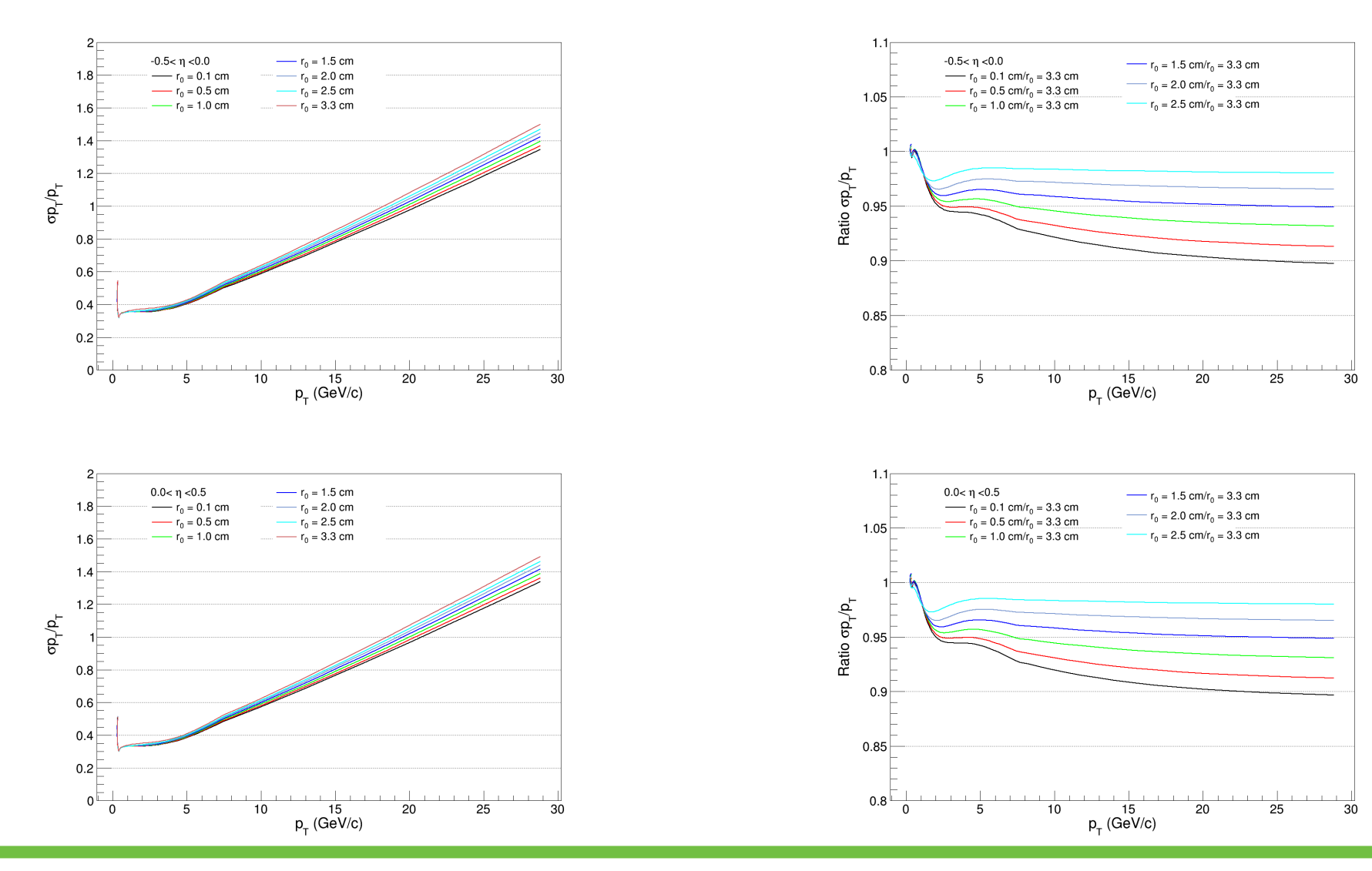

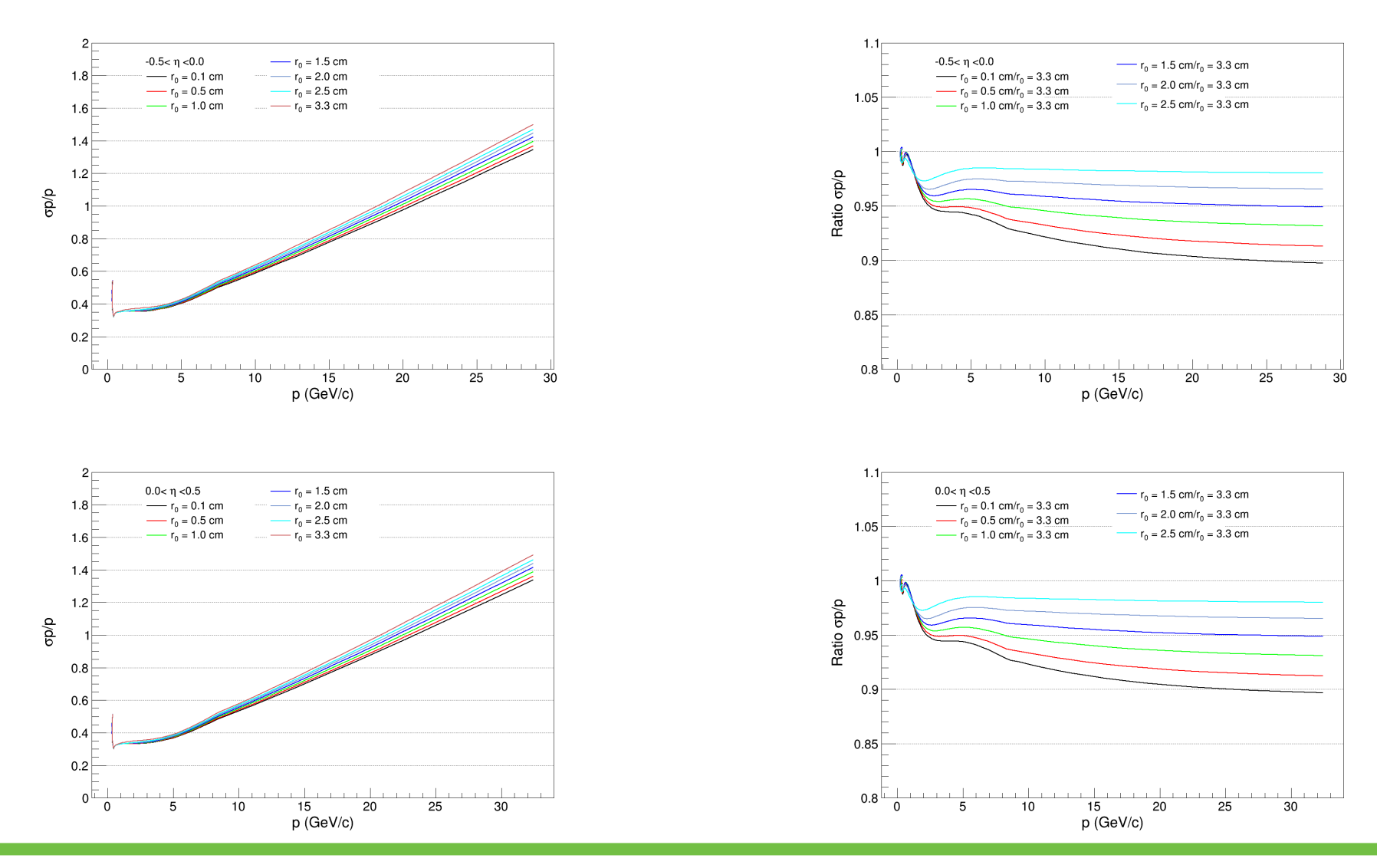

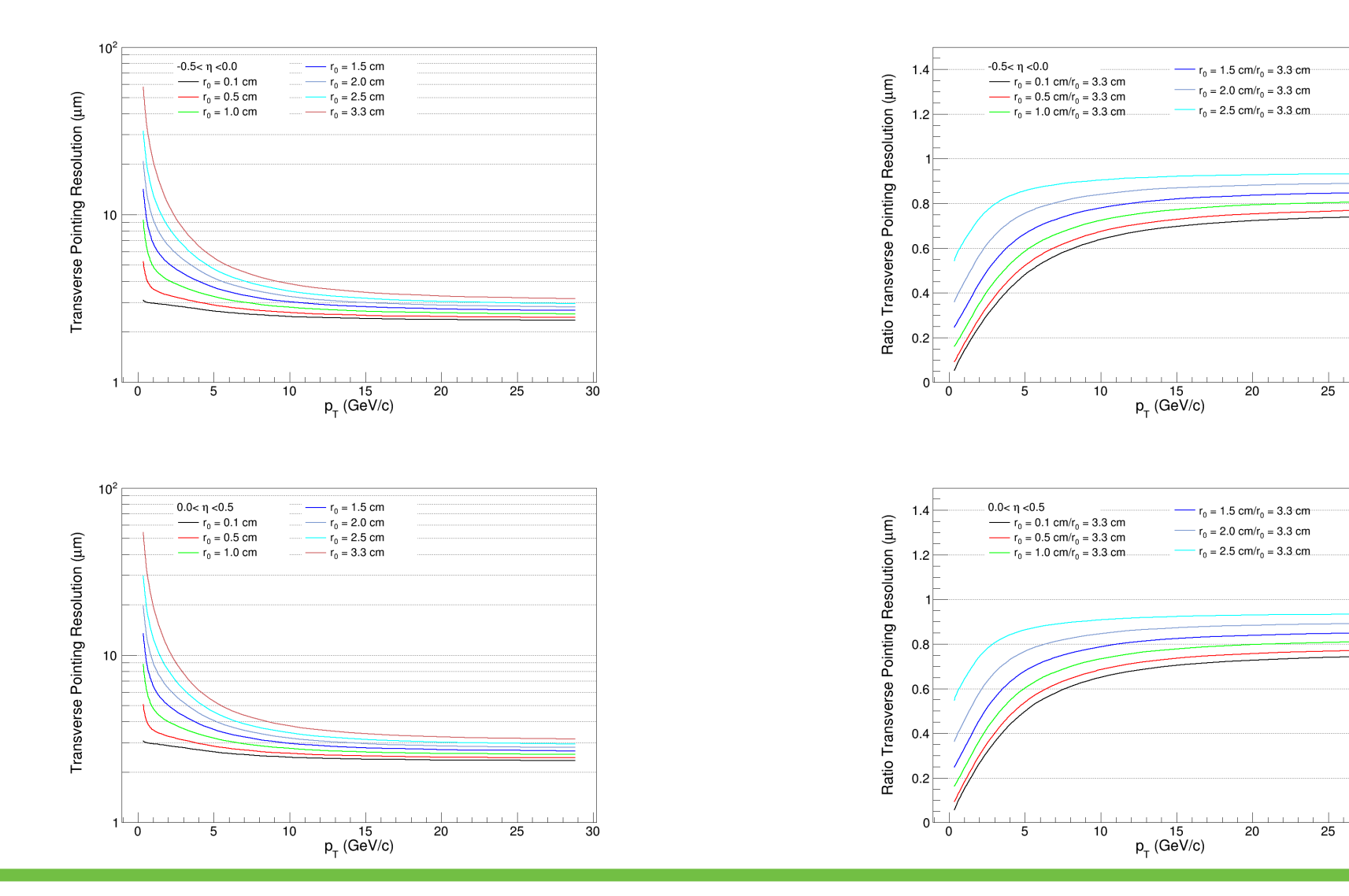

### 06/02/22 Baseline 2 Tracker Simulation 5

 $\overline{30}$ 

 $\overline{30}$ 

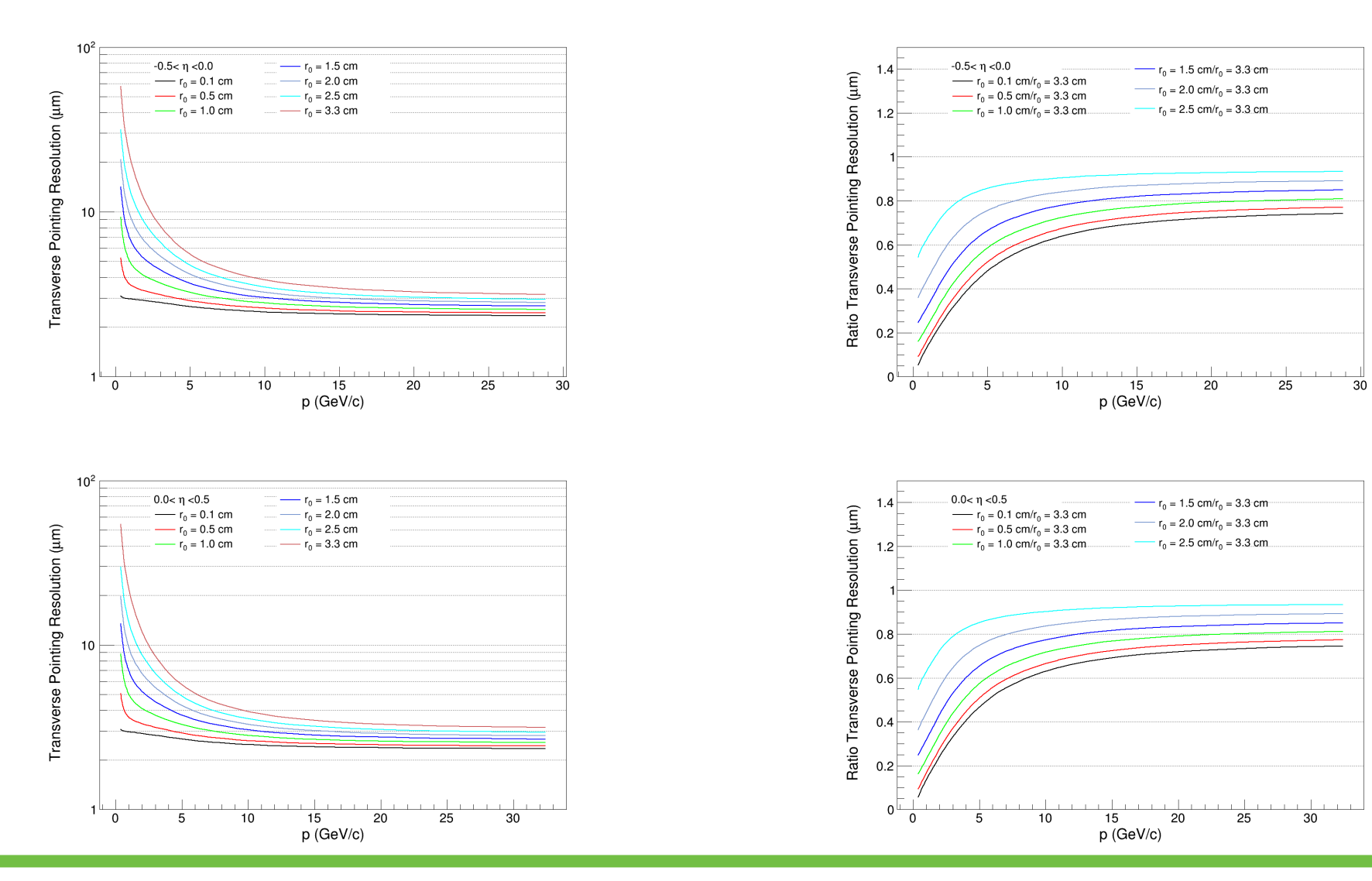

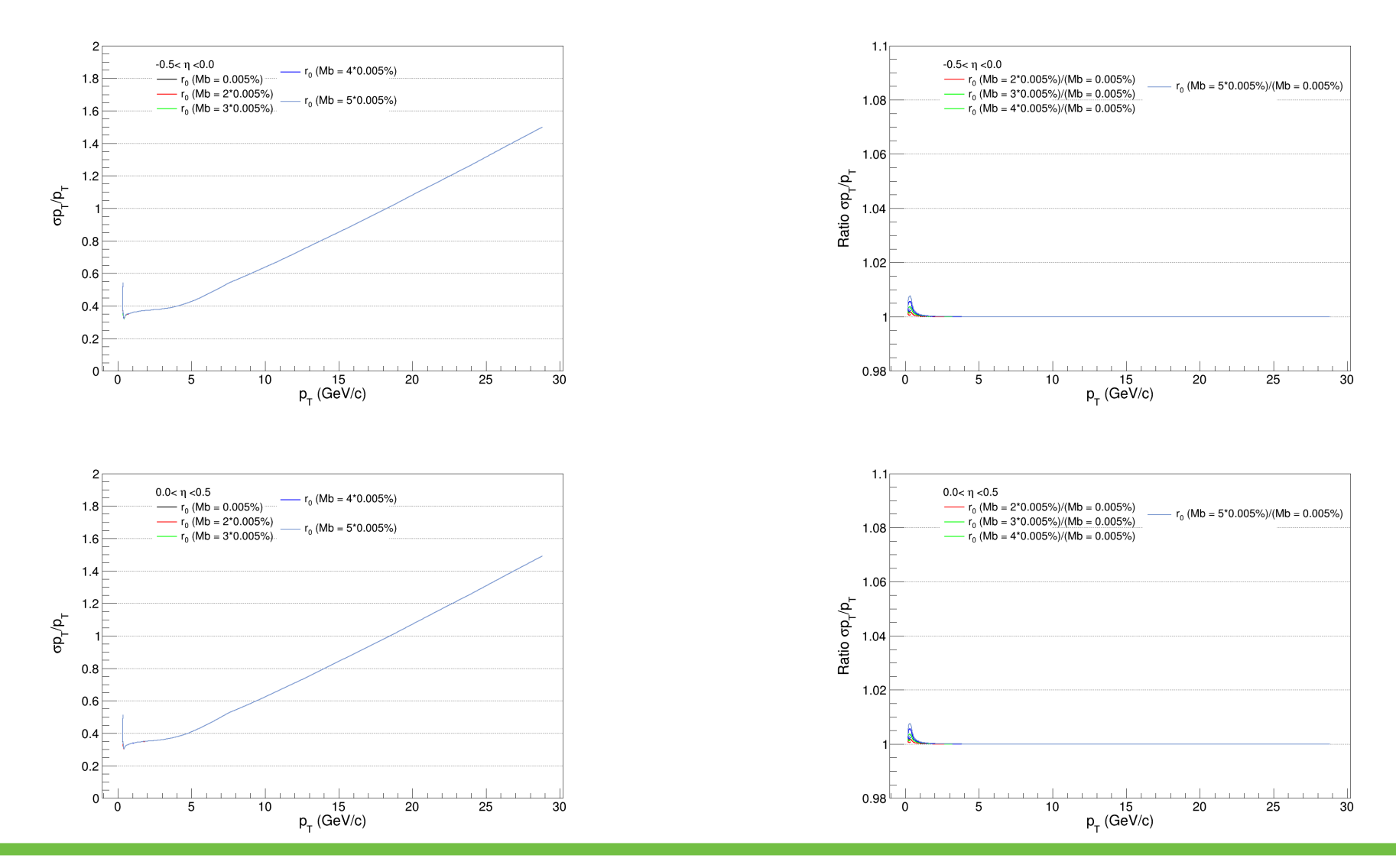

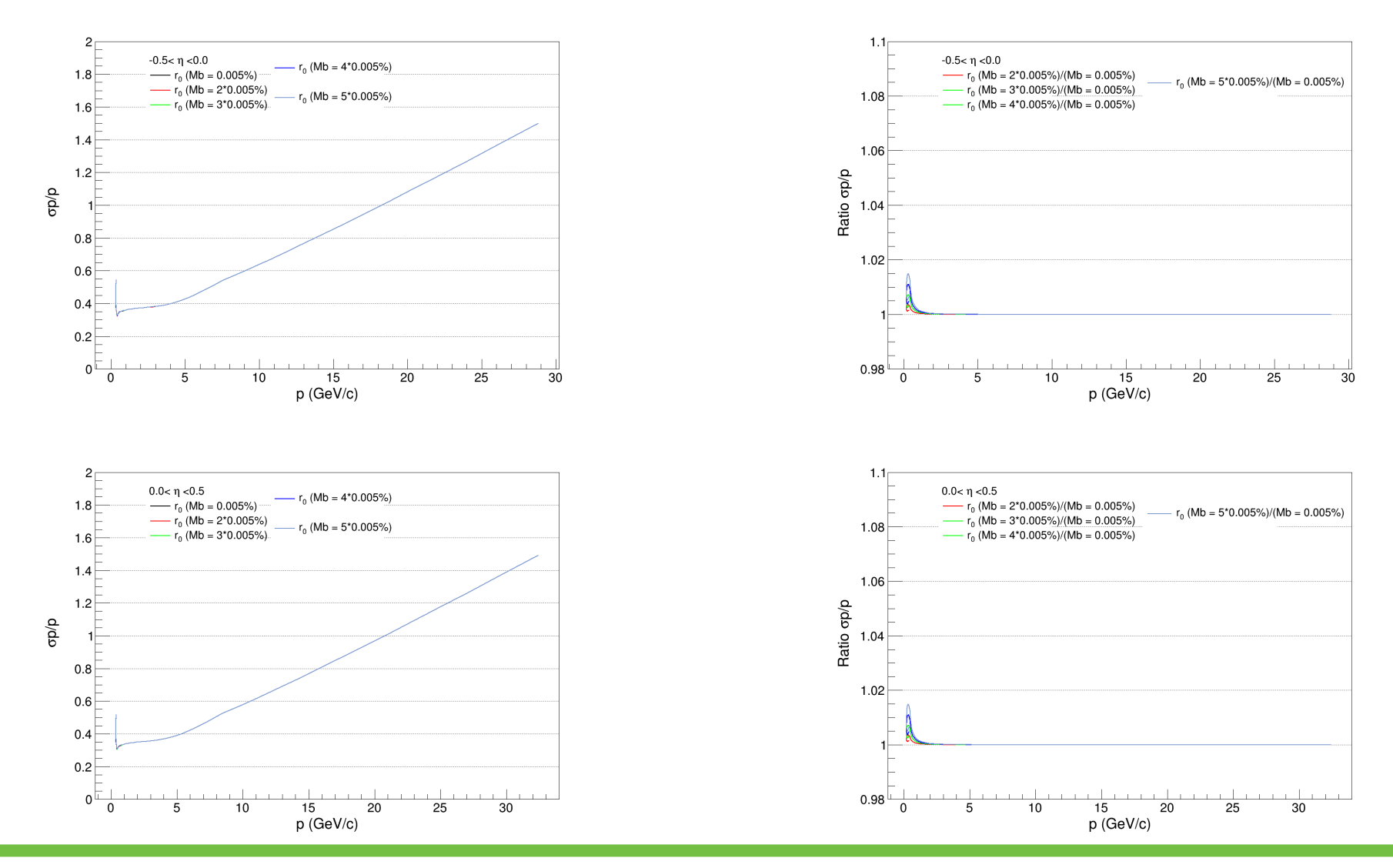

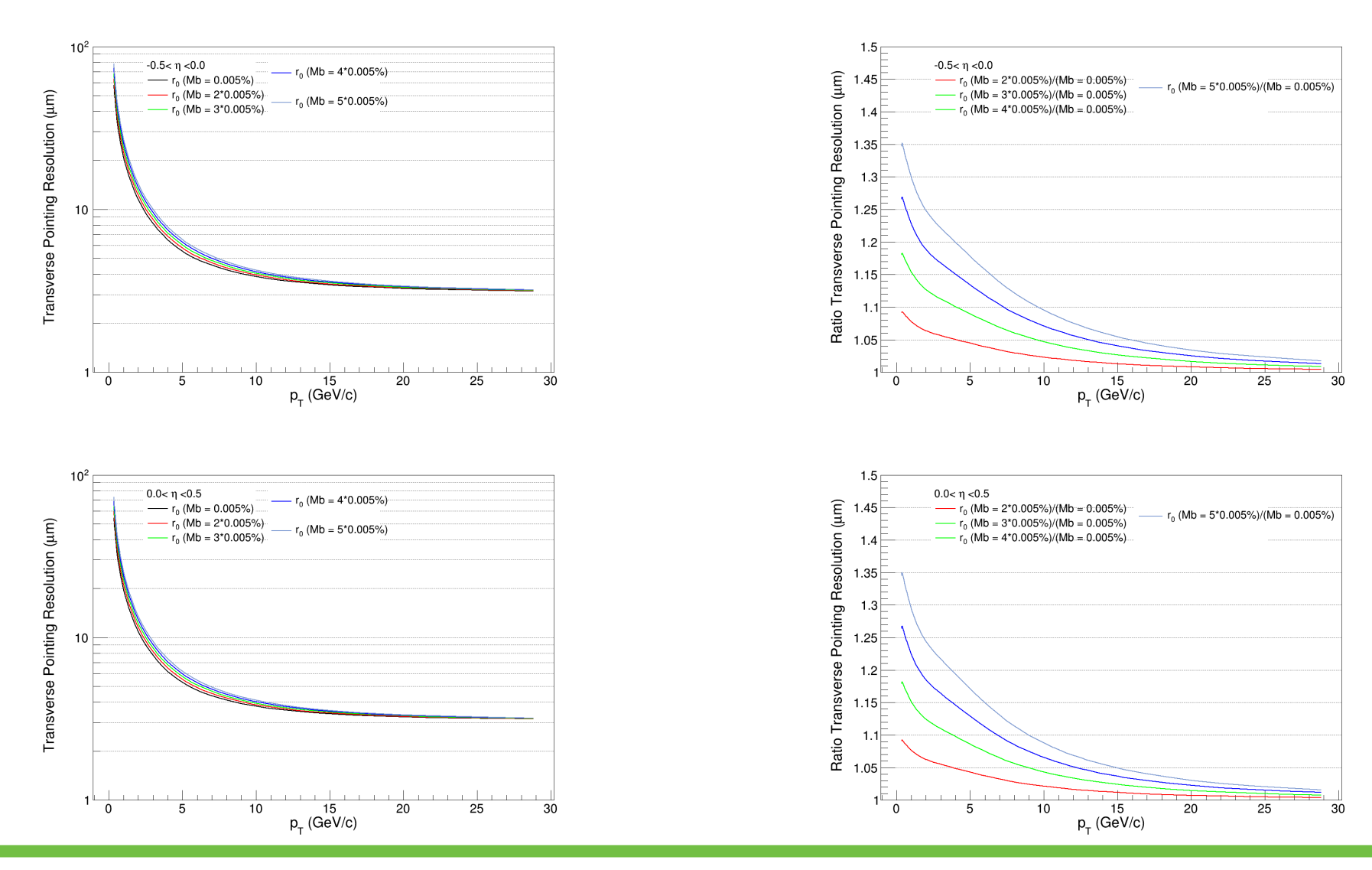

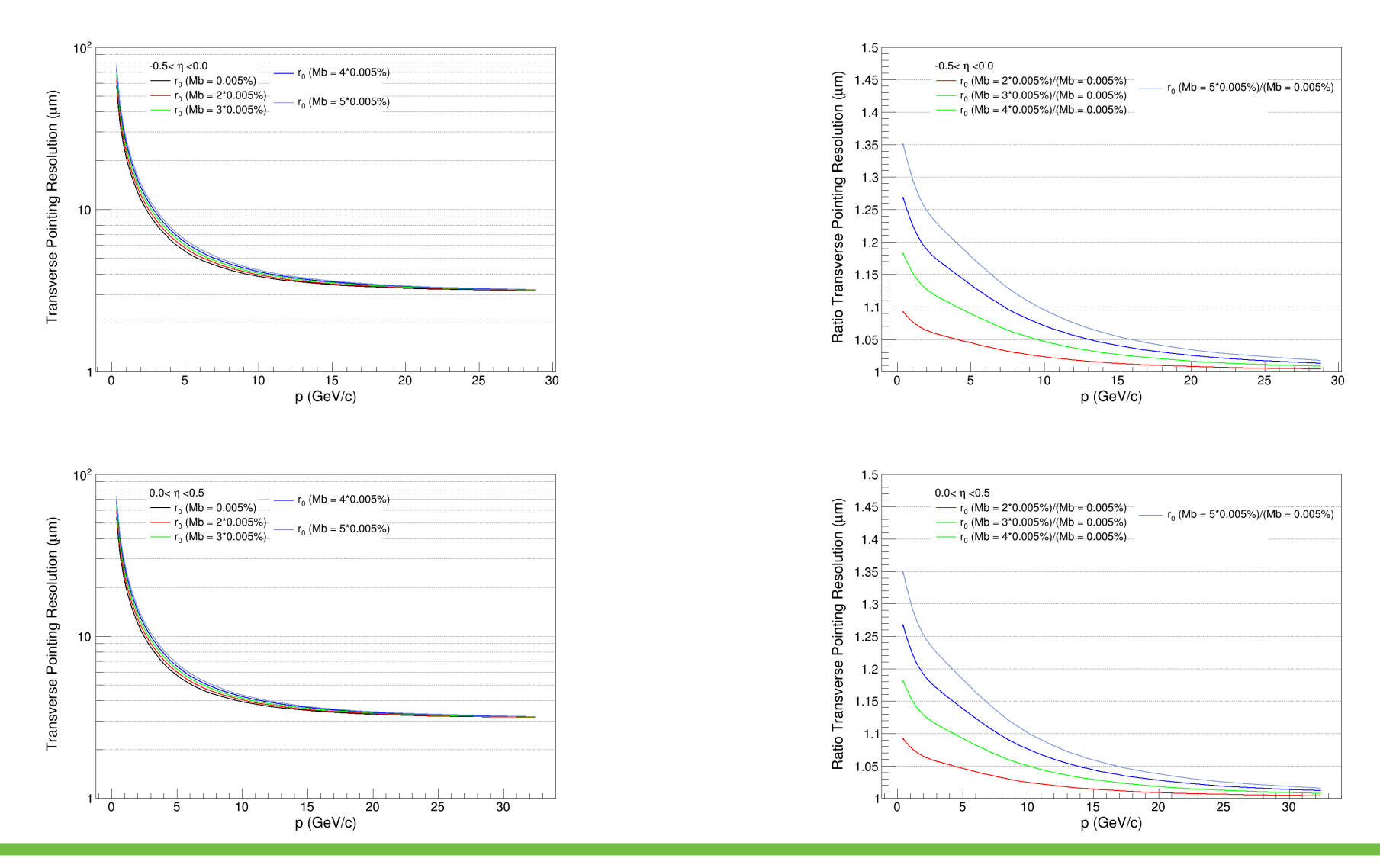

## DCA Evaluation

Reference point (primary vertex in our case), DCA point  $(x_{_0},y_{_0})$  and  $(x_{_c},y_{_c})$  are not in straight line

$$
\phi_0 = \tan^{-1}\left(\frac{p_y}{p_x}\right)
$$

Signed DCA =  $δ$ 

$$
\sin \phi_0 = \frac{-(x_0 - x_r)}{\delta}
$$

 $\cos \phi_0 =$  $(y_0 - y_r)$  $\delta$ 

$$
(x_0 - x_r) \times (-\sin \phi_0) = -\delta \sin \phi_0 \times (-\sin \phi_0)
$$
  

$$
(y_0 - y_r) \times (\cos \phi_0) = \delta \cos \phi_0 \times (\cos \phi_0)
$$

$$
\delta = -(x_0 - x_r)(\sin \phi_0) + (y_0 - y_r)(\cos \phi_0)
$$
  

$$
(x_r, y_r) = (0, 0)
$$
 Primary Vertex

$$
\delta = -x_0 (\sin \phi_0) + y_0 (\cos \phi_0)
$$

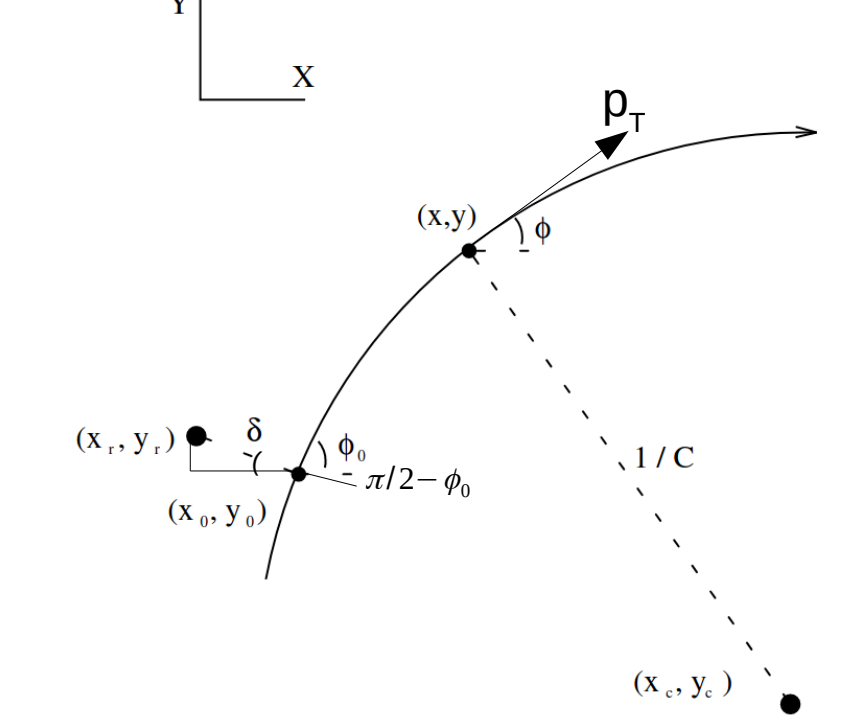

**In ALICE local y is rotated by α (=φ<sup>0</sup> ) w.r.t Global hence local y is simply the DCAxy (Slide 6)**

$$
y_l = -x_g \sin \alpha + y_g \cos \alpha = -x_g \sin \phi_0 + y_g \cos \phi_0
$$

[https://desy.de/~fedorch/L3\\_helix.pdf](https://desy.de/~fedorch/L3_helix.pdf)